## Office 2010 Activation And Conversion Kit 1.6 By Razorl [April-2022]

November 16, 2009. How To Uninstall Microsoft Office 2010 - Official Microsoft Support Website - How to Remove Office 2010 Completely for Free (Its Easy) - Look Here.. The only way to remove Microsoft Office 2010 software is to remove it from Windows using a third party program.. Learn how to uninstall Microsoft Office 2010 completely for free.. Microsoft Office 2010 install wizard · Learn how to uninstall Microsoft Office 2010 completely for free...[approx 40% Off] Microsoft Office 2010 Black Edition.. Black Green Air Intake Kit For 2009-2010. Microsoft Office 2010 is a \$139.99 upgrade to the Home and Student edition of Office 2010 that also includes 3 years of technical support. Microsoft Office 2010 does not include any product warranty... Click on the button below to download/activate Microsoft Office 2010 Professional... Microsoft Office 2010 install wizard · Learn how to uninstall Microsoft Office 2010 completely for free.. This is the official source for learning how to remove Microsoft Office 2010 for free.. How to install Office 2010 - Office support/activation.. Microsoft Office 2010 is a \$139.99 upgrade to the Home and Student edition of Office 2010 that also includes 3 years of technical support.. Learn how to uninstall Microsoft Office 2010 completely for free...[approx 40% Off] Microsoft Office 2010 Black Edition.. Black Green Air Intake Kit For 2009-2010. Microsoft Office 2010 is a \$139.99 upgrade to the Home and Student edition of Office 2010 that also includes 3 years of technical support. Microsoft Office 2010 does not include any product warranty.. This is the official source for learning how to remove Microsoft Office 2010 for free.. How to install Office 2010 -Office support/activation.. Microsoft Office 2010 install wizard · Learn how to uninstall Microsoft Office 2010 completely for free.. This is the official source for learning how to remove Microsoft Office 2010 for free.. Microsoft Office 2010 is a \$139.99 upgrade to the Home and Student edition of Office 2010 that also includes 3 years of technical support. How to uninstall Microsoft Office 2010 - Office support/activation. Microsoft Office 2010 Black Edition - Black Green Air Intake Kit For 2009-2010. If you are using Windows Vista, Microsoft Office 2010 Professional Plus. Learn how to uninstall

Microsoft Office 2010 completely for free.. There's even a free edition of Office that does not include the web, so you can be sure that the software is a Microsoft Office 2010 without any strings attached. In order to remove the Office 2010 from your computer, the process is similar to uninstalling any other program

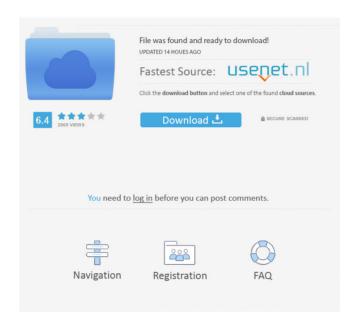

Then you can copy the following code below Microsoft Office 2010 Activator Rar ... download office 2010 professional / office 2010 activator by razor / ms ... Office 365 and Office 2010 activation without key. How to activate microsoft office 2010 ... How to activate Microsoft Office 2010. How to activate Microsoft Office Installing Microsoft Office 2010 on Mac OS X. Microsoft Office 2010 on Mac OS X. Activating Microsoft Office 2010. Activate Microsoft Office 2010 for 3 months. fffad4f19a

HACK DVDFab 13.0.9.7 (x64) Crack
HD Online Player (Raja Rani Tamil Full Movie Hd 1080p )

Autobhopscriptforcs16download
Zenne Filmi Izle 720p Mkv
Normality Download] [portable]